## Aufgaben zu Tabellenanalyse mit SQL

Die Tabelle unten enthält die Arbeitsaufträge für ein Team von Software Entwicklern. Jede Zeile entspricht einem Arbeitsauftrag (hier ohne die Beschreibung des Auftrages dargestellt, und die Projektnamen sind der Fantasie entsprungen).

Die einzelnen Spalten bedeuten:

Sprint: In welchem Projektabschnitt der Arbeitsauftrag erledigt wurde. Sprint 1 und Sprint 2 sind abgeschlossen, Sprint 3 läuft noch.

Status: new heisst, Arbeitsauftrag ist noch nicht in Bearbeitung. Accepted heisst, Arbeitsauftrag ist in Bearbeitung. Closed heisst, der Arbeitsauftrag wurde abgeschlossen. Sprint 1 und 2 sind abgeschlossen: Hierzu gibt es nur Aufträge im Status closed. Sprint 3 läuft noch, daher können die zugehörigen Aufträge alle Stati haben.

Resolution: Ob ein Arbeitsauftrag im Status closed erledigt wurde (fixed) oder nicht (wontfix). Bei manchen Arbeitsaufträgen fehlt diese Angabe.

Project: Zu welchem Projekt der Arbeitsauftrag gehört.

Story Points: Schätzung für Aufwand, angegeben in sog. Story Points (eine fiktive Einheit). 0 bedeutet, für den entsprechenden Auftrag gab es keine Schätzung.

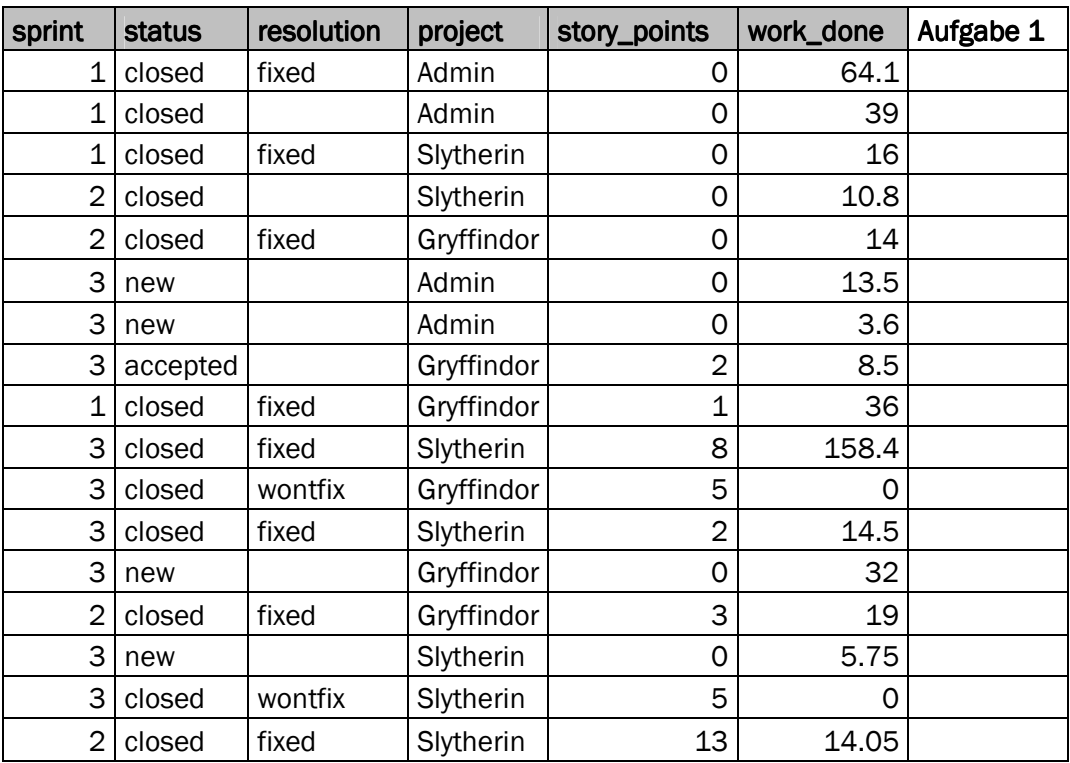

Work Done: Die effektiv geleistete Arbeit, angegeben in Stunden.

## Aufgabe 1: Tabellen mit komplexen Kriterien filtern

Markieren Sie in der Tabelle auf Seite 1 in der Spalte ganz rechts ("Aufgabe 1"), welche Zeilen der folgende SQL Befehl anzeigen würde:

SELECT \* FROM work\_done\_report WHERE (((status='closed') AND (resolution='fixed')) OR ((sprint=3) AND ((status='accepted') OR (status='new')))) AND (story\_points > 0)

Beschreiben Sie in Worten präzise, welche Arbeitsaufträge die SQL-Anweisung anzeigt:

## Aufgabe 2: Tabelle mit einfachen Kriterien filtern

Sie erhalten die folgende bearbeitete Tabelle mit Arbeitsaufträgen:

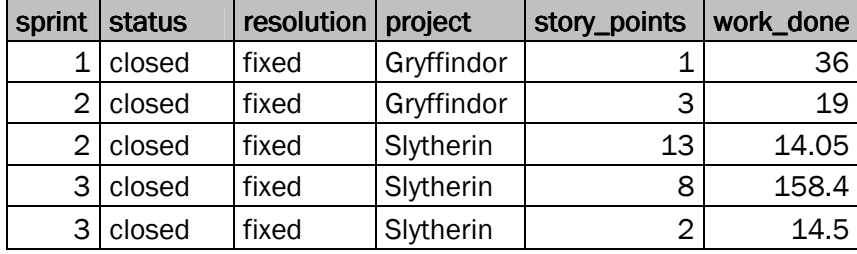

Analysieren Sie, welche Kriterien auf welcher Spalte diese Tabelle erzeugt. Geben Sie den SQL Befehl an, der aus der Original-Tabelle auf Seite 1 diese Tabelle erzeugen:

## Aufgabe 3: Teilergebnisse auf Tabellen berechnen (Pivottabellen)

Sie finden in einem Programm die folgende SQL-Anweisung :

SELECT sprint, project, SUM(work\_done) FROM work\_done\_report WHERE story\_points > 0 GROUP BY sprint, project ORDER BY sprint;

Welche Resultate liefert diese Anfrage? Füllen Sie die folgende Tabelle aus. Überflüssige Zeilen und Spalten einfach leer lassen:

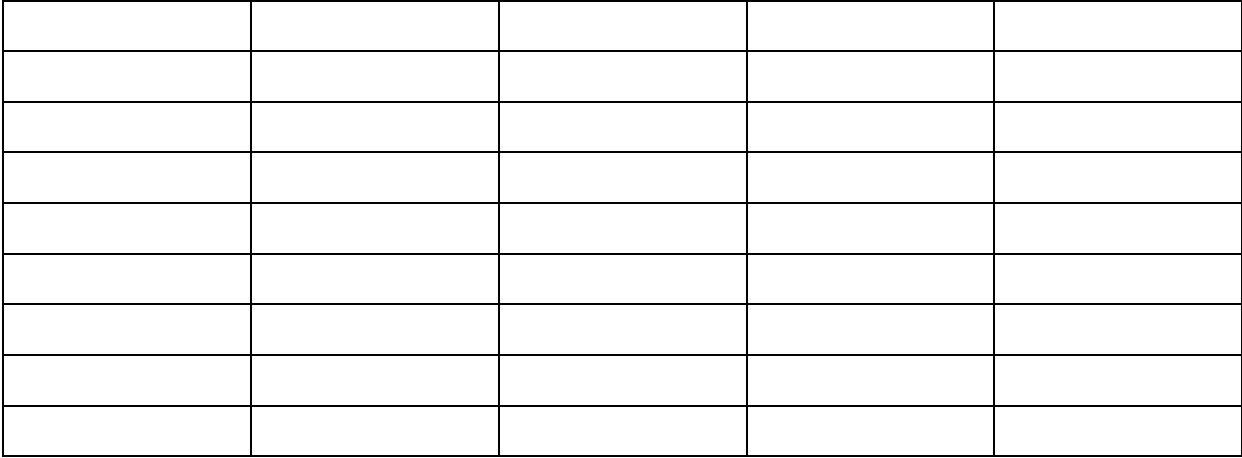

Beschreiben in Sie in Worten präzise, welche Daten die obige Tabelle darstellt:

Ändern Sie den obigen SQL-Befehl, so dass nur Arbeitsaufträge dargestellt werden, die abgeschlossen wurden und für die eine Schätzung in Story Punkten vorliegt. Die Ausgabe soll zudem nach der Art des Abschlusses (Spalte resolution) gruppiert werden. Die Art des Abschlusses soll in der Resultat-Tabelle angezeigt werden: